# МІНІСТЕРСТВО ОСВІТИ І НАУКИ, МОЛОДІ ТА СПОРТУ УКРАЇНИ ДЕРЖАВНИЙ ВИЩИЙ НАВЧАЛЬНИЙ ЗАКЛАД ДОНЕЦЬКИЙ НАЦІОНАЛЬНИЙ ТЕХНІЧНИЙ УНІВЕРСИТЕТ КАФЕДРА ЕЛЕКТРОННОЇ ТЕХНІКИ

## **МЕТОДИЧНІ ВКАЗІВКИ**

**до розрахункової роботи «Проектування програмного цифрового фільтру» з дисципліни «Прилади і системи екологічного моніторингу та їх математичне забезпечення» для студентів спеціальності: 8.090903 "Наукові, аналітичні та екологічні прилади та системи"»** 

**РОЗГЛЯНУТО**

**на засіданні кафедри електронної техніки протокол № \_ від \_\_.04.11 р.** 

## **ЗАТВЕРДЖЕНО**

**на засіданні навчальновидавничої ради ДВНЗ «ДонНТУ» протокол № \_ від \_\_\_\_2011 р.**  УДК  $621.391.1 + 681.32 + 681.33(07)$ 

Методичні вказівки до розрахункової роботи «Проектування програмного цифрового фільтру» по куру «Прилади і системи екологічного моніторингу та їх математичне забезпечення» для студентів спеціальності 7.090902 «Наукові, аналітичні і екологічні прилади і системи» / Хламов М.Г.-Донецк: ДонНТУ  $2011 - 16c$ .

У методичних вказівках приведені завдання до розрахункової роботи, елементи теорії цифрової фільтрації а також методичні вказівки до розробки програмних цифрових фільтрів.

Укладач: к.т.н., проф. Хламов М.Г.

Рецензент к.т.н., доц. Совкова О.Й.

# ЗМІСТ

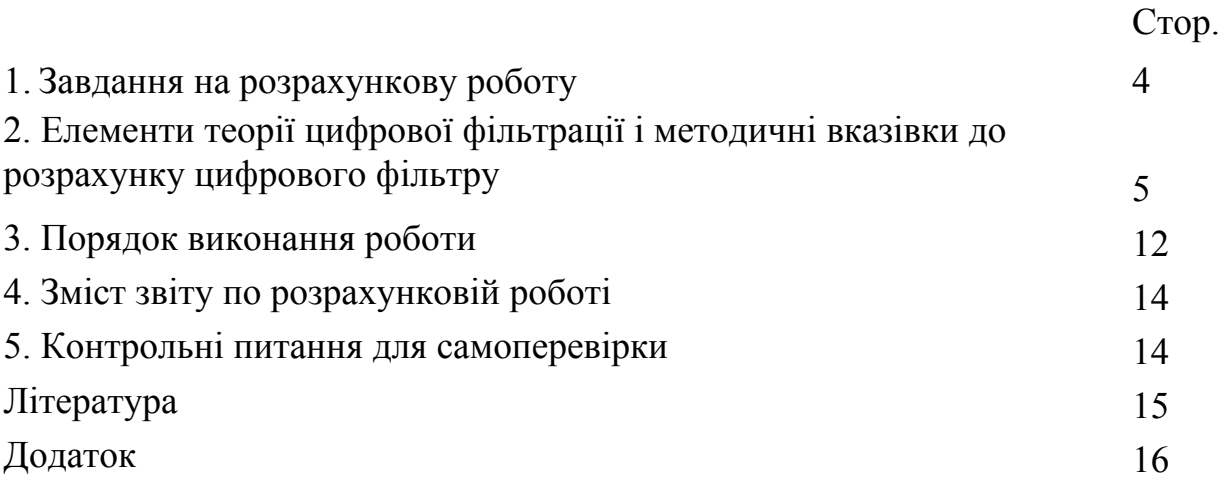

### 1. Завдання на розрахункову роботу

Побудувати програмний цифровий фільтр відповідний безперервному, заданому характеристиками ланок, з яких він полягає. Структурна схема а безперервного фільтру задана.

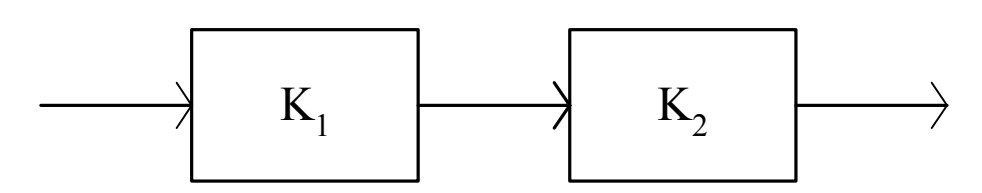

Рисунок 1 – Структурна схема безперервного фільтру

Таблиця 1 – Дані структури безперервного фільтру

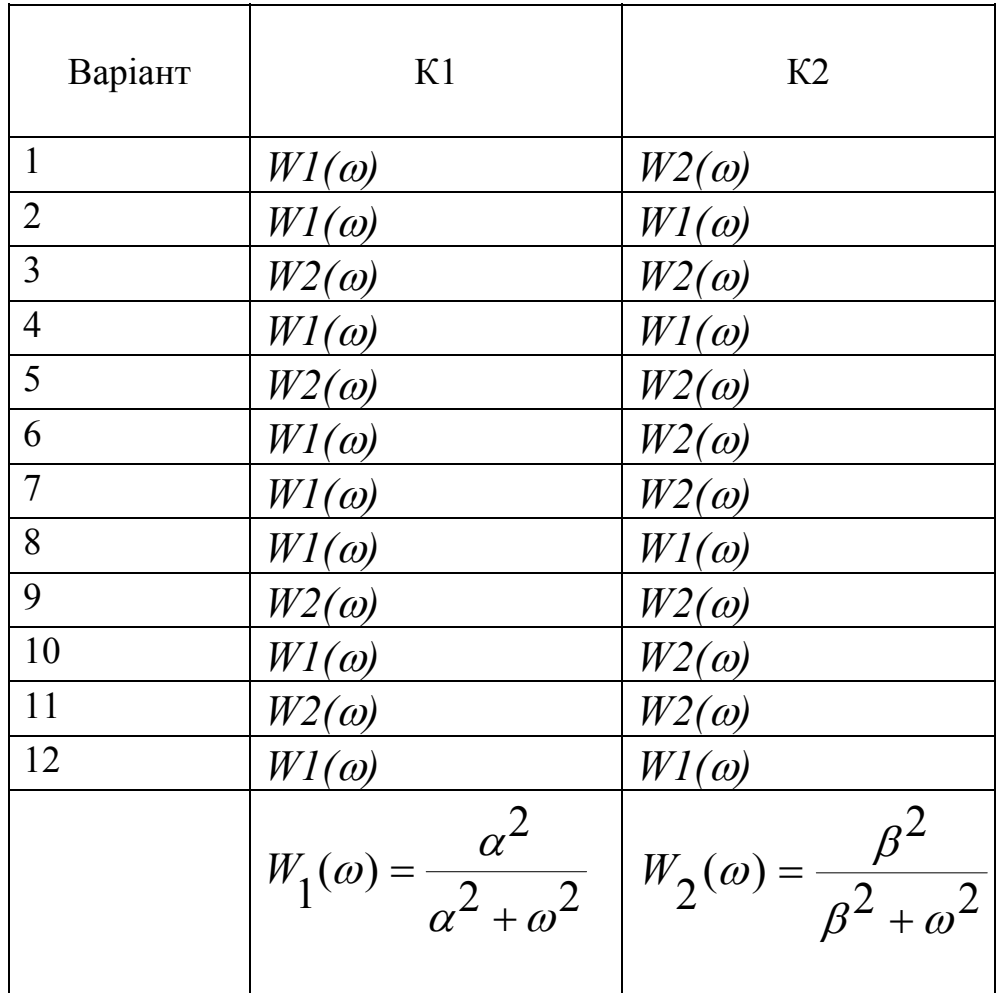

| Варіант        | $\alpha$ , $c$ - $l$ | $\beta$ , c-1 |
|----------------|----------------------|---------------|
| 1              | 1.0                  | 1.5           |
| $\overline{2}$ | 1.0                  | 1.5           |
| 3              | 1.0                  | 1.5           |
| 4              | 1.0                  | 1.5           |
| 5              | 1.0                  | 1.5           |
| 6              | 1.0                  | 1.5           |
| 7              | 7.5                  | 5.0           |
| 8              | 7.5                  | 5.0           |
| 9              | 7.5                  | 5.0           |
| 10             | 7.5                  | 5.0           |
| 11             | 7.5                  | 5.0           |
| 12             | 7.5                  | 5.0           |

Таблиця 2 – Параметри ланок безперервного фільтру

Показати, що цифровий програмний фільтр має параметри (смугу пропускання, коефіцієнт спаду ЛАЧХ) рівні початковому безперервному.

### 2. Елементи теорії цифрової фільтрації і методичні вказівки до розрахунку цифрового фільтру

При рішенні вимірювальних задач цифровий програмний фільтр призначений для обробки результатів спостережень, представлених в цифровій формі і розміщених в пам'яті обчислювальної системи. Обробка може передбачати поліпшення даних за рахунок усунення дрібномасштабних складових контрольованого процесу, зменшення рівня шумів різного походження, розділення контрольованого процесу на складові різних масштабів і ін.

Для безперервного не обмеженого в часі стаціонарного сигналу операція лінійної фільтрації може бути описана як показано на рис.2

$$
\begin{cases}\nX(j\omega) = \int x(t) \cdot e^{-j\omega t} dt; \\
\qquad -\infty \\
Y(j\omega) = X(j\omega) \cdot K(j\omega); \\
\infty \\
y(t) = \frac{1}{2\pi} \int_{-\infty}^{\infty} Y(j\omega) \cdot e^{j\omega t} d\omega.\n\end{cases} (1)
$$

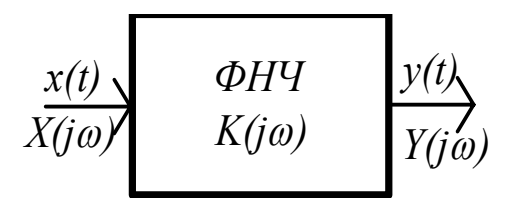

Рисунок 2 – Опис частотної фільтрації безперервного сигналу

Безперервна лінійна стаціонарна система описується диференціальним рівнянням з постійними коефіцієнтами, яке можна представити у формі передавальної функції:

$$
K(j\omega) = \frac{Y(j\omega)}{X(j\omega)} \Leftrightarrow K(p) = \frac{Y(p)}{X(p)} = \frac{B_0 + B_1 \cdot p + B_2 \cdot p^2 + \dots + B_m \cdot p^m}{A_0 + A_1 \cdot p + A_2 \cdot p^2 + \dots + A_n \cdot p^m} = \frac{B(p)}{A(p)}.
$$
 (2)

Для дискретних сигналів картина подібна, але не співпадає. Дискретна лінійна стаціонарна система може бути представлена у формі дискретної передавальної функції:

$$
K(z) = \frac{Y(z)}{X(z)} = \frac{\beta_0 + \beta_1 \cdot z + \dots + \beta_m \cdot z^m}{\alpha_0 + \alpha_1 \cdot z + \dots + \alpha_n \cdot z^n},
$$
(3)

де *Y(z), X(z)* – зображення гратчастих функцій *x[k] і у[k]* дискретного цілочисельного аргументу *k*.

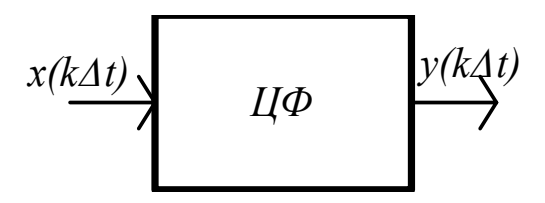

Рисунок 3 – Частотна фільтрація дискретного сигналу

Використовуючи елементи теорії різницевих рівнянь і враховуючи наявність кореляційних зв'язків між суміжними відліками, результат фільтрації представляється як величина залежна від кінцевого числа вхідних дискретних відліків і кінцевого числа вихідних відліків:

$$
y[i] = \Theta_0 \cdot x[i] + \Theta_1 \cdot x[i-1] + \dots + \Theta_m \cdot x[i-m] + + \eta_1 \cdot y[i-1] + \eta_2 \cdot y[i-2] + \dots + \eta_n \cdot y[i-n].
$$
 (4)

Порядок фільтру визначає число членів в описі процесу цифрової фільтрації. Побудова цифрового фільтру зводиться до визначення коефіцієнтів  $\mathcal{O}_i$  *i*  $\eta_i$ , а його функціонування (фільтрація) – реалізації операцій ковзаючого підсумовування. Кінцева довжина реалізації вхідної послідовності цифрового фільтру і приведений алгоритм фільтрації визначають порядок визначення початкових значень вихідної послідовності. Наприклад, для випадку фільтру другого порядку початкові значення вихідної послідовності встановлюються відповідно до рекурсивних співвідношень, які легко розповсюджуються на загальний випадок:

$$
y[1] = \Theta_0 \cdot x[1];
$$
  
\n
$$
y[2] = \Theta_0 \cdot x[2] + \Theta_1 \cdot x[1] + \eta_1 \cdot y[1];
$$
  
\n
$$
y[3] = \Theta_0 \cdot x[3] + \Theta_1 \cdot x[2] + \eta_1 \cdot y[2] + \eta_2 \cdot y[1];
$$
  
\n
$$
y[4] = \Theta_0 \cdot x[4] + \Theta_1 \cdot x[3] + \eta_1 \cdot y[3] + \eta_2 \cdot y[2];
$$
  
\n
$$
\vdots \qquad \vdots \qquad \vdots
$$
  
\n
$$
y[i] = \Theta_0 \cdot x[i] + \Theta_1 \cdot x[i-1] + \eta_1 \cdot y[i-1] + \eta_2 \cdot y[i-2].
$$
  
\n(5)

Алгоритм визначення коефіцієнтів Θ*i* і <sup>η</sup>*j* [1, 2] передбачає наступні процедури.

Амплітудно-частотна характеристика фільтру з достатнім ступенем точності описується наближенням (описується дробово-раціональною функцією):

$$
|K(j\omega)|^{2} = \frac{b(\omega)}{a(\omega)} = \frac{b_{0} + b_{1} \cdot \omega^{2} + b_{2} \cdot \omega^{4} + \dots + b_{m} \cdot \omega^{2m}}{a_{0} + a_{1} \cdot \omega^{2} + a_{2} \cdot \omega^{4} + \dots + a_{n} \cdot \omega^{2n}}.
$$
 (6)

Кожний з поліномів *b(*ω*)* і *a(*ω*)* розглядається як рівняння і після його рішення приводиться до вигляду:

$$
a(\omega) = a_n \cdot (c_1 + \omega^2)^{k_1} \cdot (c_2 + \omega^2)^{k_2} \cdot \dots \cdot (d_1 + e_1 \cdot \omega^2 + \omega^4)^{l_1}.
$$
  
 
$$
\cdot (d_2 + e_2 \cdot \omega^2 + \omega^4)^{l_2} \cdot \dots
$$
 (7)

Виконується перехід до проміжного операторного опису

$$
A(p) = \sqrt{a_n} \cdot (\sqrt{c_1} + p)^{k_1} \cdot (\sqrt{c_2} + p)^{k_2} \cdot \dots \cdot (\sqrt{d_1} + \sqrt{e_1 + 2 \cdot \sqrt{d_1}} \cdot p + p^2)^{l_1}
$$
  
 
$$
\cdot (\sqrt{d_2} + \sqrt{e_2 + 2 \cdot \sqrt{d_2}} \cdot p + p^2)^{l_2} \cdot \dots
$$
 (8)

і при цьому має місце відповідність

$$
a_n \Leftrightarrow \sqrt{a_n};
$$
  
\n
$$
c_i + \omega^2 \Leftrightarrow \sqrt{c_i + p};
$$
  
\n
$$
d_j + e_j \cdot \omega^2 + \omega^4 \Leftrightarrow \sqrt{d_j} + \sqrt{e_j + 2\sqrt{d_j}} \cdot p + p^2.
$$
\n(9)

Коефіцієнти полінома *А(р)* визначаються після розкриття дужок в (8) і приведення подібних. Для уявлення *a(*ω*)* у вигляді (7) потрібне визначення всіх нулів передавальної функції рішенням рівняння *n* – го ступеня *a(*ω*)=0* . Застосування для цієї мети методу Ліна забезпечує отримання співмножників в безпосередньому вигляді.

Для точного цифрового моделювання реакції *у(t)* безперервної системи з передавальною функцією *До(p)* на вхідну дію у вигляді одиничного імпульсу *x(t)= e(t)* реакція системи є гратчастою функцією *у[k]= y(*Δ*t*⋅*k)*, а вираз

$$
W(z) = \frac{h(z)}{e(z)} = K(z)
$$
 (10)

можна прийняти за дискретну передавальну функцію дискретної системи, відповідної даної безперервної, і одержати

$$
y(z) = W(z) \cdot x(z) = \frac{\Theta_0 z^n + \Theta_1 z^{n-1} + \dots + \Theta_{n-1} z^1}{z^n + \eta_1 z^{n-1} + \dots + \eta_n z^0} \cdot x(z),\tag{11}
$$

де *x(z)* ⇔ *e[k]* або

$$
y(z) = \frac{\Theta_0 + \Theta_1 z^{-1} + \dots + \Theta_{n-1} z^{-(n-1)}}{1 + \eta_1 z^{-1} + \dots + \eta_n z^{-n}} \cdot x(z). \tag{12}
$$

Якщо безперервна система стійка, то все полюси *К(p)* розташовані в лівій комплексній напівплощині. В цьому випадку всі полюси *W(z)* розташовано в одиничному крузі з центром на початку прямокутної системи координат комплексної напівплощини.

З теорії *Z* – перетворення відомо, що при *f[k < 0]= 0*, а також

 $\sqrt{2}$ 

$$
Z\{f[k]\} = f(z);
$$
  
\n
$$
Z\{f[k-1]\} = z^{-1} \cdot f(z);
$$
  
\n
$$
Z\{f[k-2]\} = z^{-2} \cdot f(z);
$$
  
\n
$$
\dots
$$
  
\n
$$
\dots
$$
  
\n(13)

Формула (12) перетворюється до вигляду

$$
y(z) \cdot (1 + \eta_1 z^{-1} + \dots + \eta_n z^{-n}) = x(z) \cdot (\Theta_0 + \Theta_1 z^{-1} + \dots + \Theta_{n-1} z^{-(n-1)});
$$

розкривши дужки, одержимо

$$
z^{0} \cdot y(z) + z^{-1} \cdot \eta_{1} \cdot y(z) + \dots + z^{-n} \cdot \eta_{n} \cdot y(z) =
$$
  

$$
z^{0} \cdot \Theta_{0} \cdot x(z) + z^{-1} \cdot \Theta_{1} \cdot x(z) + \dots + z^{-(n-1)} \cdot \Theta_{n-1} \cdot x(z);
$$

Z-зображення поточного значення вихідного сигналу виразимо через Zзображення поточного і попередніх значень вхідного сигналу і попередні значення вихідного сигналу

$$
z^{0} \cdot y(z) = z^{0} \cdot \Theta_{0} \cdot x(z) + z^{-1} \cdot \Theta_{1} \cdot x(z) + \dots + z^{-(n-1)} \cdot \Theta_{n-1} \cdot x(z) + z^{-1} \cdot \overline{\eta}_{1} y(z) + \dots + z^{-n} \cdot \overline{\eta}_{n} \cdot y(z);
$$

Співвідношення (13) для одержаного виразу приймають вигляд

$$
z^{0} \cdot y(z) \Leftrightarrow y[k];
$$
  
\n
$$
z^{0} \cdot \Theta_{0} \cdot x(z) \Leftrightarrow \Theta_{0} \cdot x[k];
$$
  
\n
$$
z^{-1} \cdot \Theta_{1} \cdot x(z) \Leftrightarrow \Theta_{1} \cdot x[k-1];
$$
  
\n
$$
z^{-(n-1)} \cdot \Theta_{n-1} \cdot x(z) \Leftrightarrow \Theta_{n-1} \cdot x[k-n+1];
$$
  
\n
$$
z^{-1} \cdot \overline{\eta}_{1} y(z) \Leftrightarrow \overline{\eta}_{1} y[k-1];
$$
  
\n
$$
z^{-n} \cdot \overline{\eta}_{n} \cdot y(z) \Leftrightarrow \overline{\eta}_{n} \cdot y[k-n].
$$

З урахуванням останнього, поточне значення зображення вихідного сигналу в тимчасовій області приймає вигляд

$$
y[k] = \Theta_0 \cdot x[k] + \Theta_1 \cdot x[k-1] + ... + \Theta_{n-1} \cdot x[k-n+1] + \overline{\eta}_1 \cdot y[k-1] + ... + \overline{\eta}_n \cdot y[k-n].
$$
\n(14)

 $\bar{\eta}_i = -\eta_i$ .

При практичному використовуванні рівняння (14) рознесення перед дослідником виникає проблема масштабних співвідношень між вхідними і вихідними сигналами цифрового фільтру: задаючи вхідні сигнали фільтру в їх природному масштабі, вихідні сигнали виходять невідповідними теорії сигналів. Коріння проблеми і її дозвіл полягають в наступному.

Т. до.  $x$  і  $y$  розглядаються як реалізації стаціонарних процесів  $X$  і  $Y$ , то по аналогії з попереднім маємо співвідношення вірогідності

$$
Y[k] = \Theta_0 \cdot X[k] + \Theta_1 \cdot X[k-1] + \dots + \Theta_{n-1} \cdot X[k-n+1] + \overline{\eta}_1 \cdot Y[k-1] + \dots + \overline{\eta}_n \cdot Y[k-n].
$$
\n
$$
\dots + \overline{\eta}_n \cdot Y[k-n].
$$
\n(15)

$$
Y_k = \Theta_0 \cdot X_k + \Theta_1 \cdot X_{k-1} + \dots + \Theta_{n-1} \cdot X_{k-n+1} + \overline{\eta}_1 \cdot Y_{k-1} + \dots + \overline{\eta}_n \cdot Y_{k-n} \cdot (16)
$$

Для визначення дисперсії  $D_{vp}$  гратчастої функції  $Y/k$  через дисперсію  $D_{xp}$  гратчастої функції  $X[k]$  слід встановити математичне очікування  $M[Y_k^2]$ . Як це показано в [1] дисперсії вихідного і вхідного сигналів фільтру порядку *п* зв'язані співвідношенням:

$$
D_{yp} = \frac{A_n}{1 - B_n} D_{xp}
$$
 (17),

де для фільтру першого порядку  $n = 1$ :

$$
A_1 = \Theta_0^2; \quad B_1 = \eta_1^2;
$$

для фільтру другого порядку  $n = 2$ :

$$
A_2 = \Theta_0^2 + \Theta_1^2 + 2 \cdot \Theta_0 \cdot \Theta_1; \quad B_2 = \overline{\eta_1} + \overline{\eta_2} + 2 \cdot r_1 \cdot \overline{\eta_1} \cdot \overline{\eta_2};
$$

для фільтру третього порядку  $n = 3$ :

$$
A_3 = \Theta_0^2 + \Theta_1^2 + \Theta_2^2 + 2 \cdot \Theta_0 \cdot (\Theta_1 \cdot \overline{\eta}_1 + \Theta_2 \cdot \overline{\eta}_2) + 2 \cdot \Theta_1 \cdot \Theta_2 \cdot \overline{\eta}_1;
$$
  

$$
B_3 = \overline{\eta}_1 + \overline{\eta}_2 + \overline{\eta}_3 + 2 \cdot r_1 \cdot (\overline{\eta}_1 \cdot \overline{\eta}_2 + \overline{\eta}_2 \cdot \overline{\eta}_3) + 2 \cdot r_2 \cdot (\overline{\eta}_1 \cdot \overline{\eta}_3);
$$

для загального випадку фільтру порядку **п** одержимо:

$$
A_{n} = \Theta_{0}^{2} + ... + \Theta_{n-1}^{2} + 2 \cdot \Theta_{0} \cdot (\Theta_{1} \cdot \overline{\eta}_{1} + \Theta_{2} \cdot \overline{\eta}_{2} + \Theta_{3} \cdot \overline{\eta}_{3} + ...) + 2 \cdot \Theta_{1} \cdot (\Theta_{2} \cdot \overline{\eta}_{1} + \Theta_{3} \cdot \overline{\eta}_{2} + \Theta_{4} \cdot \overline{\eta}_{3} + ...) + 2 \cdot \Theta_{1} \cdot (\Theta_{2} \cdot \overline{\eta}_{1} + \Theta_{3} \cdot \overline{\eta}_{2} + \Theta_{4} \cdot \overline{\eta}_{3} + ...) + ...
$$
  
+ 2 \cdot \Theta\_{n-2} \cdot (\Theta\_{n-1} \overline{\eta}\_{1})  

$$
= \frac{2}{n_{n}} = \frac{2}{n_{1}} + ... + \frac{2}{n_{n}} + 2 \cdot r_{1} \cdot (\overline{\eta}_{1} \cdot \overline{\eta}_{2} + \overline{\eta}_{2} \cdot \overline{\eta}_{3} + \overline{\eta}_{3} \cdot \overline{\eta}_{4} + ...) + 2 \cdot r_{2} \cdot (\overline{\eta}_{1} \cdot \overline{\eta}_{3} + \overline{\eta}_{2} \cdot \overline{\eta}_{4} + \overline{\eta}_{3} \cdot \overline{\eta}_{5} + ...) + ...
$$
  
+ 2 \cdot r\_{3} \cdot (\overline{\eta}\_{1} \cdot \overline{\eta}\_{4} + \overline{\eta}\_{2} \cdot \overline{\eta}\_{5} + \overline{\eta}\_{3} \cdot \overline{\eta}\_{6} + ...) + 2 \cdot r\_{n-1} \cdot (\overline{\eta}\_{1} \cdot \overline{\eta}\_{2});

Моделювання функціонування цифрового фільтру з урахуванням зв'язку між потужностями вхідного і вихідного сигналів вимагає, для отримання вихідного сигналу із заданою потужністю, строгого розрахунку потужності вхідного сигналу з використанням приведених співвідношень. Задача узгодження рівнів вхідного і вихідного сигналів може бути вирішена і іншим способом.

При подачі на вхід фільтру сигналу - одиничного стрибка вихідним сигналом фільтру нижніх частот повинна бути перехідна функція **h**(t), що встановлюється на одиничному рівні. Наявність залежності між дисперсіями вхідного і вихідного сигналів веде до трансформації перехідної функції, яка встановлюється на рівні не рівному одиничному. Наприклад, як показано на  $p<sub>MC.4</sub>$ 

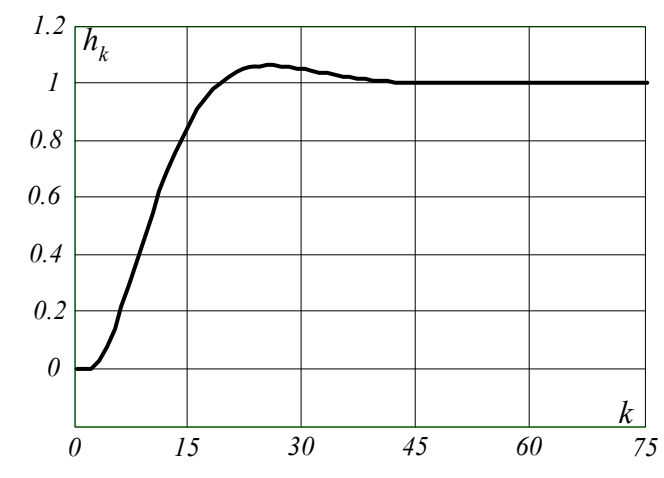

Рисунок 4 – Реакція цифрового фільтру на одиничний скачок

Відновити масштаб перехідної функції (і зокрема будь-яких інших сигналів) можна шляхом її нормування. Для чого вводиться коефіцієнт перетворення *kmod* рівний рівню встановлення перехідної функції *y[N]*

$$
k_{mod} = y[N].
$$

і коректується вихідний сигнал цифрового фільтру

$$
y1[k] = \frac{y[k]}{k_{\text{mod}}}.
$$

Останній описаний спосіб узгодження володіє тією гідністю, що при моделюванні і вхідний і вихідний (*y1[k]*) сигнали цифрового фільтру мають природні не трансформовані параметри.

Описана методика побудови цифрових фільтрів не єдина. Існують і інші методики: високою якістю результату відрізняється методика[5]; методика побудови широко поширених фільтрів приводиться в [6]; як програмній, так і технічній реалізації цифрових фільтрів присвячена робота [7].

#### 3. Порядок виконання роботи

Рекомендується всі розрахунки і ілюстрації виконати в пакеті Mathcad. Нижчеприведена методика виконання роботи припускає використовування цього пакету.

Побудова цифрового програмного фільтру еквівалентного аналоговому і доказ їх ідентичності виконується в наступному порядку.

 1. Уточнюються початкові дані. З цією метою будуються амплітудночастотна або квадратична амплітудно-частотна і логарифмічна амплітудночастотна характеристики аналогового фільтру. Визначається смуга пропускання аналогового фільтру з умови:

- по амплітудно-частотній характеристиці —  $K(\omega_{cp}^{}) = 0.707,$ 

- по квадратичній амплітудно-частотній характеристиці— $K^2(\omega_{cp}^-)=0.5$ .

Смуга пропускання може бути оцінена по амплітудно-частотній характеристиці методом трасування графіків або розрахована аналітично з використанням приведених умов. Другим визначуваним ключовим параметром фільтру є крутизна спаду ЛАЧХ поза смугою пропускання. Цей параметр визначається на відносно лінійній ділянці ЛАЧХ по зміні коефіцієнта передачі фільтру, вираженого в *дБ,* за одну декаду частотного діапазону. Важливим параметром тимчасових рядів є крок дискретизації, величина якого встановлюється відповідно до відомих критеріїв [3, 4]. У справжній роботі не ставиться задача відновлення по дискретних сигналах їх аналогових еквівалентів із заданим ступенем точності. Тому рекомендується крок дискретизації прийняти з умови:

$$
\Delta t = \frac{\pi}{8\Delta\omega_{3}\phi\phi},
$$

де Δω*ефф* - ефективна смуга пропускання фільтру;

$$
\omega_{40}
$$
  
\n
$$
\int Ks(\omega) \cdot d\omega
$$
  
\n
$$
\Delta \omega_{3\phi} \phi = \frac{0}{Ks(\omega = 0)},
$$

<sup>ω</sup>*40-* частота, на якій коефіцієнт передачі фільтру зменшується до рівня -40 дБ (зменшується в 100 разів в порівнянні із значеннями в смузі пропускання), визначається по ЛАЧХ в режимі трасування.

 2. Використовуючи формули відповідності (9), від квадратичної амплітудно-частотної характеристики *Ks(*ω*)* переходять до її операторного зображення *До(p)*. Попередньо чисельник і знаменник квадратичної амплітудно-частотної характеристики (поліноми *b(*ω*)* і *a(*ω*)* ) розглядаються як рівняння і після їх рішень приводиться до вигляду (7).

3. Операторне зображення *До(p)* приводиться до суми простих доданків, над кожним з яких виконується *Z* – перетворення. Ці перетворення можуть бути виконані з використанням формул відповідності простих раціональних дробів від оператора *р* і їх *Z* – зображень, приведених в Додатку  $\mathsf{A}$ 

 4. Повторивши перетворення над *До(z),* подібні тим, що виконані над формулою (12) і врахувавши (13), одержують рекурентную формулу, що описує процес цифрової фільтрації (14).

 5. Для доказу ідентичності побудованого програмного фільтру аналоговому встановлюється перехідна функція *h(до*⋅Δ*t)* цифрового фільтру як його реакція на сигнал у вигляді одиничного стрибка. Вважаючи, що цифровий фільтр і безперервний повинні мати однакову перехідну функцію, по останній встановлюється імпульсна перехідна функція:

$$
g(t) = \frac{dh(t)}{dt}.
$$

Операція диференціювання перехідної функції *h(до*⋅Δ*t)* може бути виконана в чисельному вигляді. Як відомо імпульсна перехідна функція пов'язана з коефіцієнтом передачі фільтру прямим перетворенням Фурье. Амплітудночастотна характеристика еквівалентного аналогового фільтру визначається співвідношеннями:

$$
Kre(\omega) = \int_{1}^{t} g(t) \cdot \cos(\omega \cdot t) dt;
$$
  
\n
$$
0
$$
  
\n
$$
Kim(\omega) = \int_{1}^{t} g(t) \cdot \sin(\omega \cdot t) dt;
$$
  
\n
$$
K(\omega) = \sqrt{(Kre(\omega))^{2} + (Kim(\omega))^{2}}.
$$

З метою підвищення точності обчислення інтегралів, імпульсна перехідна функція повинна бути безперервною. Для цього по дискретних відліках вона повинна бути апроксимована, наприклад, статечним поліномом. По амплітудночастотній характеристиці еквівалентного аналогового фільтру визначається смуга пропускання і коефіцієнт спаду ЛАЧХ. Робиться висновок про ідентичність цифрового і початкового аналогового фільтрів. Десяти процентне неспівпадання результатів допустимі.

#### 4. Зміст звіту по розрахунковій роботі

- 1. Початкові дані для розрахунків. Розрахунок параметрів аналогового фільтру.
- 2. Аналітичні перетворення і розрахунки параметрів цифрового фільтру. Рекурентноє опис процесу цифрової фільтрації.
- 3. Перевірка відповідності параметрів цифрового фільтру еквівалентному аналоговому:
	- перехідна функція цифрового фільтру;
	- імпульсна перехідна функція цифрового фільтру;
	- амплітудно-частотна характеристика безперервного фільтру евівалентного цифровому;
	- висновок про ступінь відповідності параметрів цифрового і початкового аналогового фільтрів.

### 5. Контрольні питання для самоперевірки

- 1. Як визначається смуга пропускання фільтру низьких частот?
- 2. Як визначається частота зрізу фільтру низьких частот?
- 3. Якими параметрами визначаються виборчі властивості фільтрів?

4. Який математичний апарат використовується для опису дискретних сигналів?

5. Які складові входять в різницеве рівняння фільтру другого порядку?

6. Як, маючи в своєму розпорядженні різницеве рівняння фільтру, одержати його перехідну функцію?

7. Як встановити АФЧХ цифрового фільтру?

## ЛІТЕРАТУРА

- 1. Методы цифрового моделирования и идентификации стационарных случайных процессов в информационно-измерительных системах / А.Н. Лебедев, Д.Д. Недосекин, Г.А. Стеклова, Е.А. Чернявский. - Л.: Энергоатомиздат.Ленинградское отделение, 1988.- 64 с.
- 2. Цифровое моделирование систем стационарных случайных процессов / Е.А.Гриндина,А.Н.Лебедев,Д.Д.Недосекин,Е.А.Чернявский.-Л. Энергоатомиздат. Ленинградское отделение, 1991.- 144 с.
- 3. Темников Ф. Е., Афронин В. А., Дмитриев В. И. Теоретические основы информационной техники. - М. : Энергия, 1979. - 512 с.
- 4. Кузьмин И. В. , Кедрус В. А. Основы теории информации и кодирования.- Киев : Вища школа, 1977. - 279 с.
- 5. Бокс Дж., Дженкинс Г. Анализ временных рядов. Вып. 1. Прогноз и управление : Пер. с англ. / Под ред. В.Ф. Писаренко.- М.: Мир, 1974. - 408 с.
- 6. Отнес Р., Энексон Л. Прикладной анализ временных рядов. Основные методы : - М.: Мир, 1982. - 428 с.
- 7. В. Каппелини и др. Цифровые фильтры и их применение: Пер. с англ./ В. Каппелини, А.Дж. Константинидис, П. Эмилиани. – М.: Энергоатомиздат,  $1983 - 360$  c.
- 8. Двайт Г. Б. Таблицы интегралов и другие математические формулы. - М. : Наука, 1983. - 176 с.
- 9. Абакумов В. Г. Электронные промышленные устройства. Киев : Вища школа, 1978. - 376 с.
- 10.Казакевич Д.И. Основы теории случайных функций в задачах гидрометеорологии.- Л.: Гидрометеоиздат, 1989. – 232 с.

# ДОДАТОК

Відповідност  $f(p) \Leftrightarrow f(z)$ 

$$
\frac{1}{p} \Leftrightarrow \frac{z}{z-1};
$$
\n
$$
\frac{1}{p+\alpha} \Leftrightarrow \frac{z}{z-a};
$$

здесь и далее  $a = e^{-\alpha \cdot \Delta t}$ ;

$$
\frac{1}{(p+\alpha)^2} \Leftrightarrow \frac{z \cdot a \cdot \Delta t}{(z-a)^2};
$$
\n
$$
\frac{1}{(p+\alpha)^3} \Leftrightarrow \frac{(\Delta t)^2}{2!} \cdot a \frac{z \cdot (z+a)}{(z-a)^3};
$$
\n
$$
\frac{p+\alpha}{(p+\alpha)^2 + \beta^2} \Leftrightarrow \frac{z \cdot (z-a \cdot \cos b)}{z^2 - z \cdot (2a \cdot \cos b) + a^2};
$$

Тут і далі  $b = \beta \cdot \Delta t$ ;

$$
\frac{\beta}{(p+\alpha)^2+\beta^2} \Leftrightarrow \frac{z \cdot (a \cdot \sin b)}{z^2 - z \cdot (2a \cdot \cos b) + a^2}.
$$